# Hiding your .NET - COMPlus\_ETWEnabled

vx-underground collection /[/\\_xpn\\_](https://twitter.com/_xpn_)

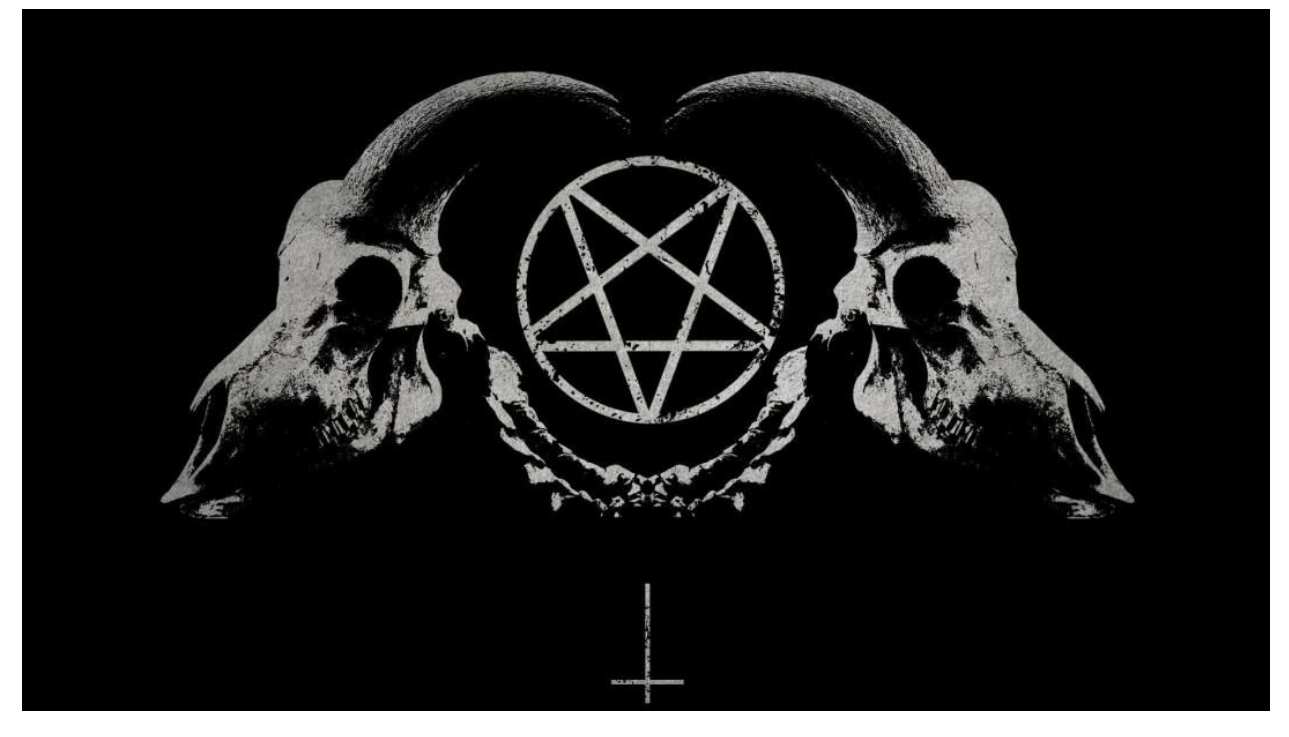

The process of disabling ETW is something that I first looked at back in March after trying to figure out just how some defenders were detecting in-memory Assembly loads ([https://blog.xpnsec.com/hiding-your-dotnet-etw/\)](http://blog.xpnsec.com/hiding-your-dotnet-etw/). There have since been several other posts with clever and improved methods of bypassing this kind of detection from some awesome researchers includin[g](https://github.com/outflanknl/TamperETW) [Cneeliz](https://github.com/outflanknl/TamperETW)[,](https://blog.dylan.codes/evading-sysmon-and-windows-event-logging/) [BatSec](https://blog.dylan.codes/evading-sysmon-and-windows-event-logging/) an[d](https://modexp.wordpress.com/2020/04/08/red-teams-etw/) [modexp](https://modexp.wordpress.com/2020/04/08/red-teams-etw/). Each method relies on manipulating the ETW subsytem itself, from intercepting and manipulating calls to the usermode function EtwEventWrite or the kernel function NtTraceEvent, and even parsing and manipulating the ETW registration table to avoid any code patching.

It turns out however that there is also a further method of disabling ETW in .NET, strangely exposed by setting an environment variable of COMPlus\_ETWEnabled=0:

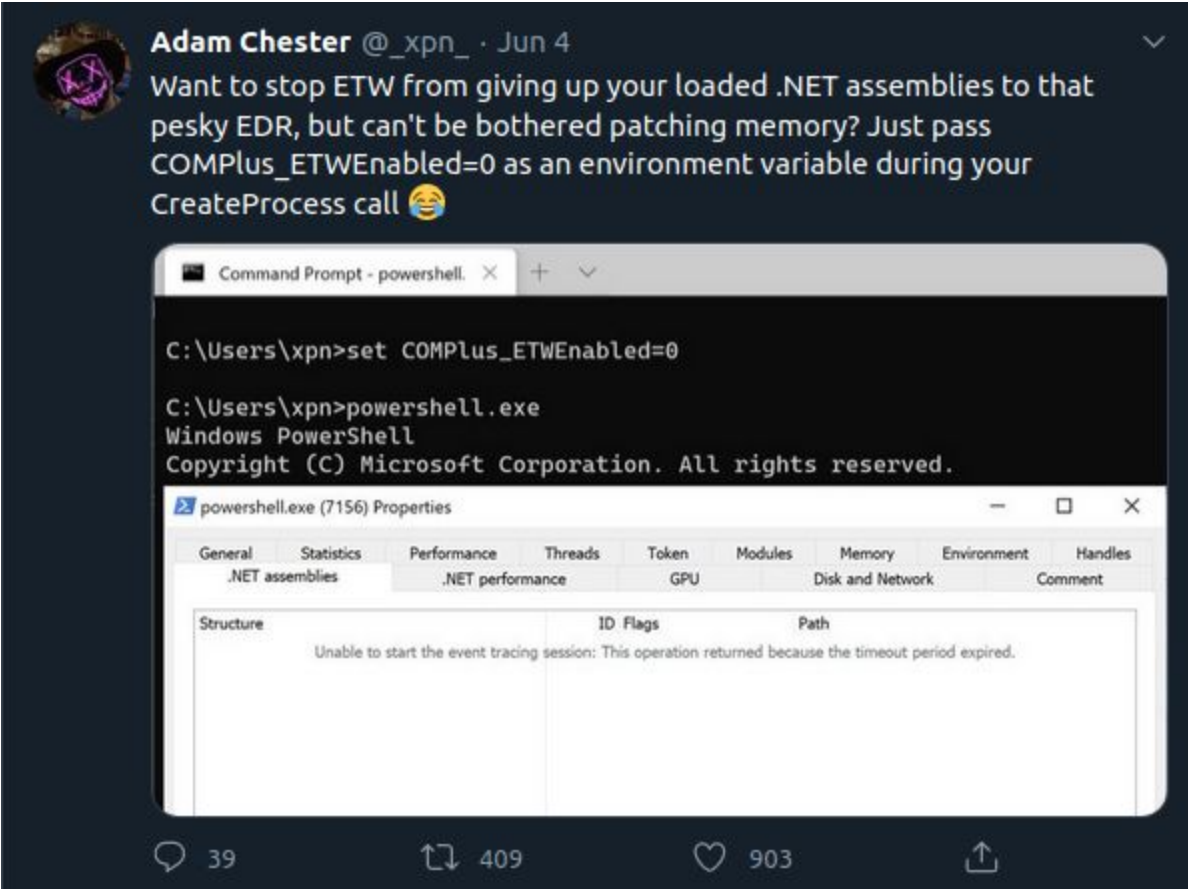

Now since posting this method I have been asked quite a few questions, mostly focusing on how this particular setting was found as well as how it works. So in this short post I wanted to cover some of those details for anyone interested in peeking under the hood.

Before we begin to look at this however it is worth commenting on the fact that ETW was never meant to serve as a security control, which helps to explain some of the things shown in this post. Its primary purpose is as a debugging tool, but as attackers have evolved their payload execution techniques, it seems that some defenders turned to the power of ETW as a way of

surfacing information on events like .NET Assembly loads. It is because of ETW's original purpose that we come across things like COMPlus\_ETWEnabled which might seem like a toggle for security auditing... when in fact it's just a simple way to turn off some debugging functionality.

#### **So what is this COMPlus\_ prefix thing?**

COMPlus\_ prefixed settings provide developers with a number of configuration options which can be set at runtime with various levels of impact on the CLR, from loading alternative JITters, to tweaking performance and even dumping the IL of a method. Being provided via environment variables or registry values, many of these settings are undocumented, with one of the best resources for understanding each being the CoreCLR source, specificall[y](https://github.com/dotnet/coreclr/blob/master/src/inc/clrconfigvalues.h) *[clrconfigvalues.h](https://github.com/dotnet/coreclr/blob/master/src/inc/clrconfigvalues.h).* 

Now if you take a quick look at this file you might notice that COMPlus\_ETWEnabled isn't present. It actually turns out that this was removed from the CoreCLR in an earlier commit [here](https://github.com/dotnet/coreclr/commit/b8d5b7b760f64d39e00554189ea0e5c66ed6bd62) on 31 May 2019.

As with many undocumented features, these settings provide some interesting functionality for us attackers. It's worth pointing out however that unsurprisingly these settings don't always follow the COMPlus prefix na[m](https://seclists.org/fulldisclosure/2017/Jul/11)ing as we can see from [this](https://seclists.org/fulldisclosure/2017/Jul/11) FullDisclosure post from 2007 which used a setting named COR\_PROFILER to achieve a UAC bypass in MMC.exe.

So now that we know just why these settings exist and how to list them, let's look at how this particular one was found.

### **Finding COMPlus\_ETWEnabled**

Although there are a lot of settings shown in the CoreCLR source, many do not apply to the standard .NET Framework we're all familiar with.

To determine which COMPlus settings apply to the .NET Framework, we can simply hunt within clr.dll for any references, such as the COMPlus\_AltJit setting documented in clrconfigvalues.h.

Removing the prefix and performing a simple string search in IDA is enough to give us an indication that AltJit is likely present within clr.dll:

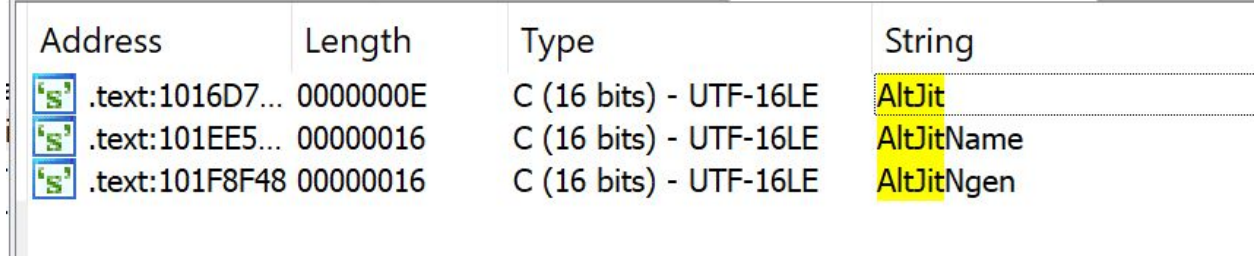

Following references to this string leads us to a method of CLRConfig::GetConfigValue which is passed our setting name as a parameter to retrieve the value:

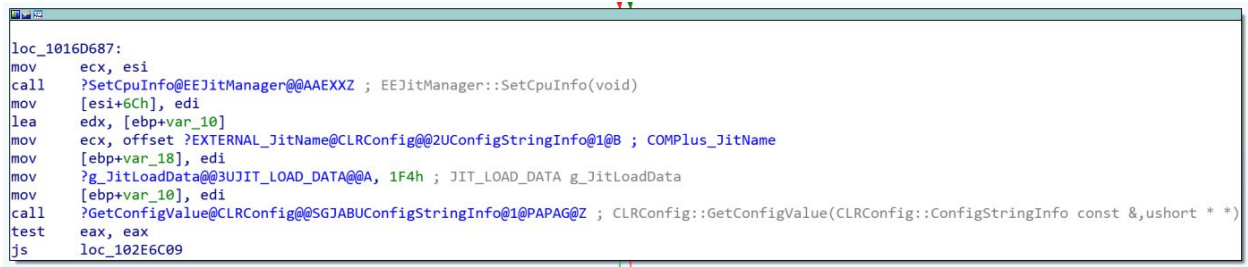

Taking this and searching for overloads gives us several other methods which are also used to access similar configuration settings during runtime:

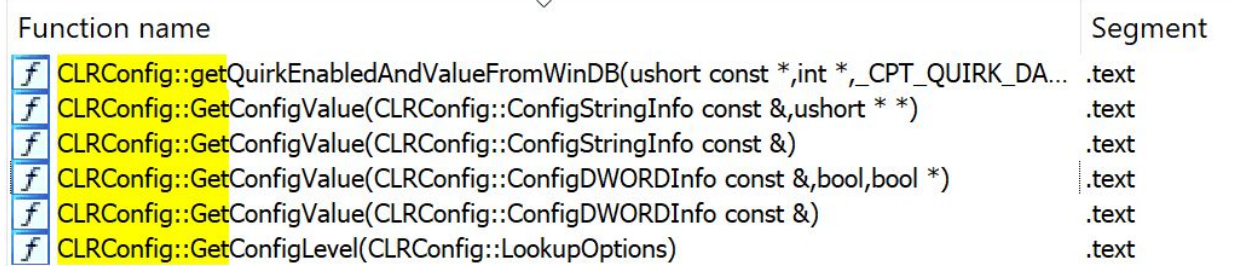

And as Microsoft provide the appropriate PDB file for the CLR, walking through each of these methods and taking a look at the Xrefs is enough to indicate which references are likely to be interesting, for example:

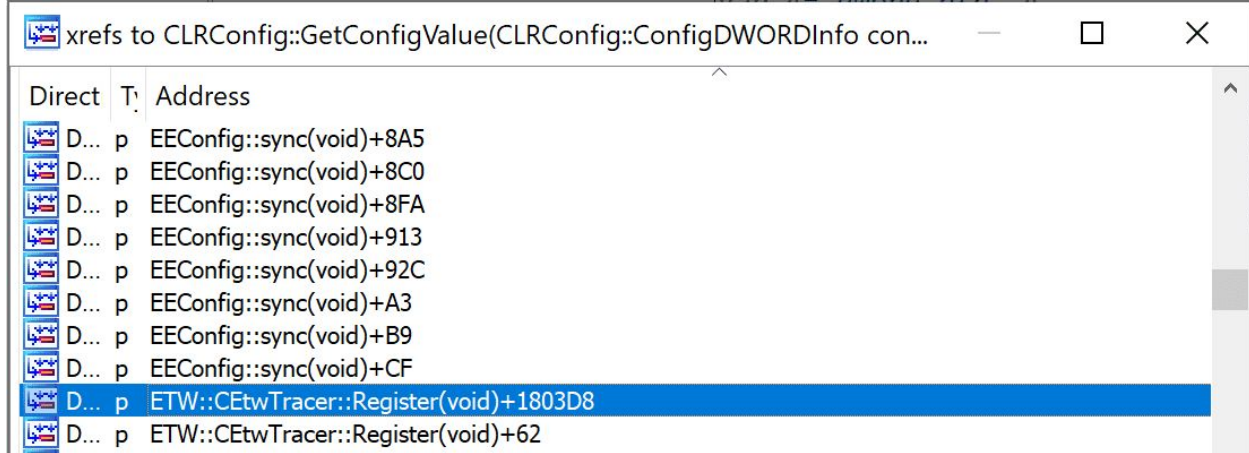

Finally, following the reference and looking at the arguments passed to CLRConfig::GetConfigValue is enough to give you the setting used:

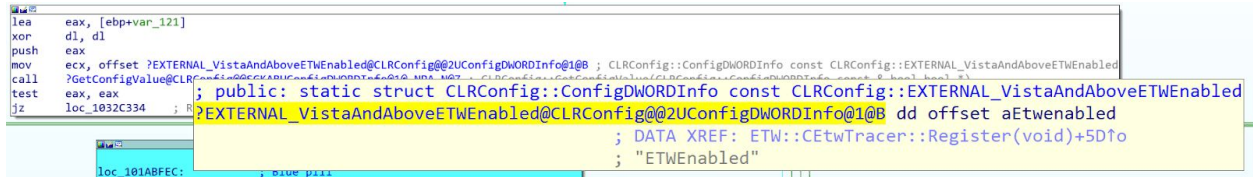

#### **What does COMPlus\_ETWEnabled do exactly?**

Now that we know that this setting exists in the .NET Framework, how does this disable event tracing? Well let's look at a CFG in IDA which should show you immediately why this works to disable ETW:

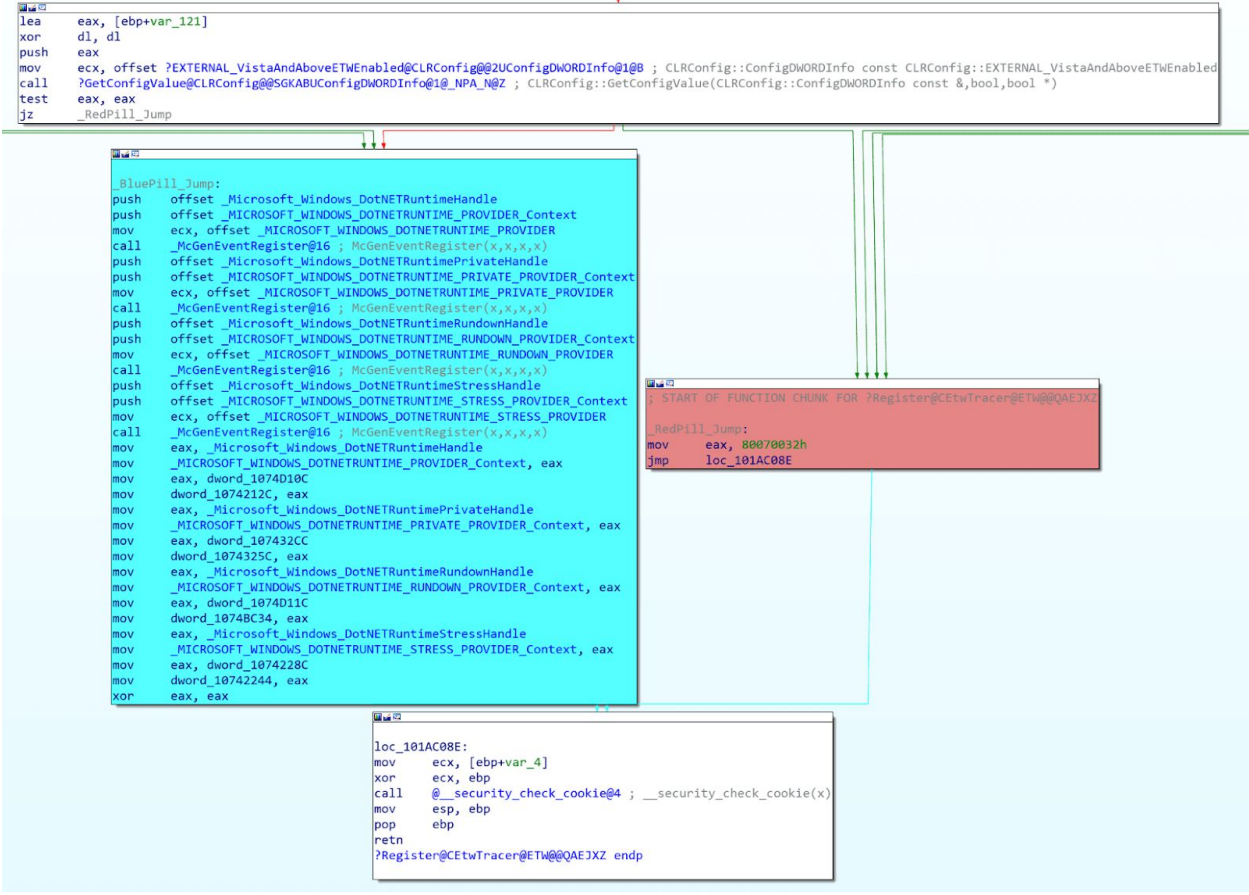

Here we can clearly see the 2 code paths which depend on the COMPlus\_ETWEnabled value returned from CLRConfig::GetConfigValue. If this setting exists and returns a 0 value, the CLR will jump past the block of ETW registrations shown in blue, where \_McGenEventRegister is simply a wrapper around the EventRegister API call.

Digging further by taking one of these provider GUID's, we see something familiar:

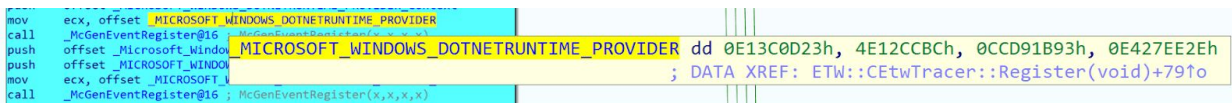

This is of course referencing the GUID {e13c0d23-ccbc-4e12-931b-d9cc2eee27e4} which we used in our [previous](http://blog.xpnsec.com/hiding-your-dotnet-etw/) post when unhooking ETW and is [documented](https://docs.microsoft.com/en-us/dotnet/framework/performance/clr-etw-providers) by Microsoft as the CLR ETW provider:

## **The Runtime Provider**

The runtime provider is the main CLR ETW provider.

#### The CLR runtime provider GUID is e13c0d23-ccbc-4e12-931b-d9cc2eee27e4.

So hopefully this sheds some light on this strange but cool setting... Essentially, toggling it just forces the CLR to skip past the point of registering to the .NET ETW providers which is required to surface events.

Now for defending against this, I'll defer to [R](https://twitter.com/Cyb3rWard0g)oberto [Rodriguez](https://twitter.com/Cyb3rWard0g)'s awesome set of notes which detail a number of detections and mitigations which can be used to detect and protect an environmen[t](https://twitter.com/Cyb3rWard0g/status/1268925843105030144?s=20)... check them out [here](https://twitter.com/Cyb3rWard0g/status/1268925843105030144?s=20).

**Update 07/06/2020** - I have created a quick environment variable spoofing POC which uses a similar practice to [Argument](http://blog.xpnsec.com/how-to-argue-like-cobalt-strike/) Spoofing to mask environment variables passed to a process on launch. This can be found [here](https://gist.github.com/xpn/64e5b6f7ad370c343e3ab7e9f9e22503) and is designed to hide the COMPlus\_ETWEnabled=0 variable from CreateProcess:

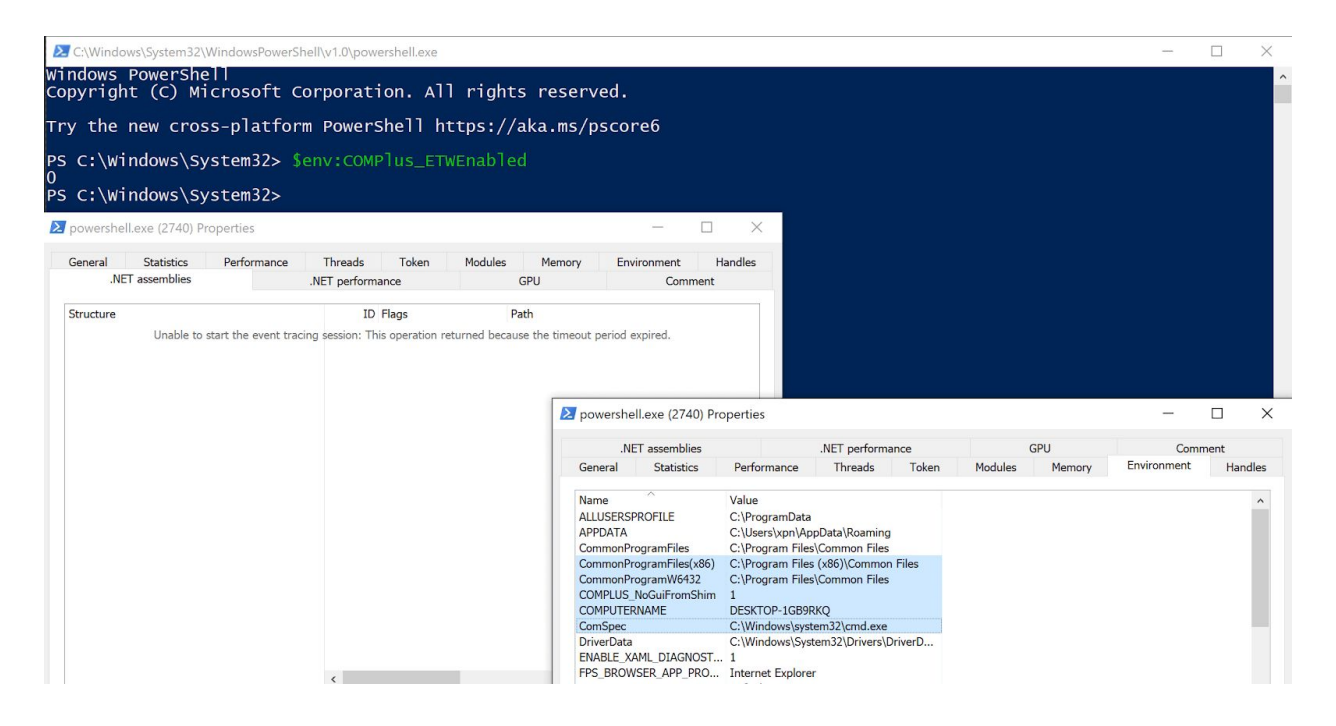